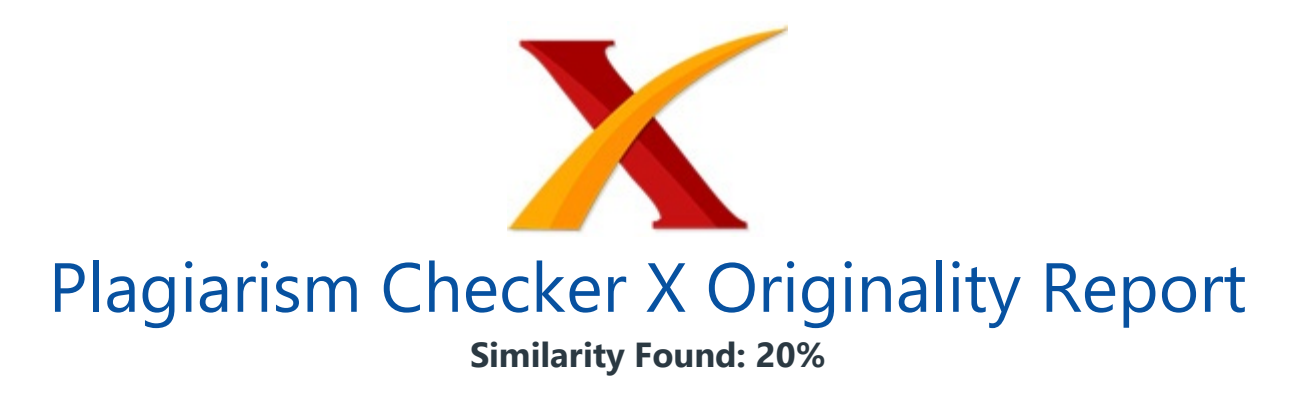

Date: Monday, July 03, 2017 Statistics: 605 words Plagiarized / 3077 Total words Remarks: Medium Plagiarism Detected - Your Document needs Selective Improvement. -------------------------------------------------------------------------------------------

Implementasi Queue Tree Untuk Pengelolaan Bandwidth Pada Arsitektur Modern Campus Network Rifki Indra Perwira1, Febri Liantoni2 1Teknik Informatika, UPN "Veteran" Yogyakarta 2Teknik Informatika, Institut Adhi Tama Surabaya E-mail: 1rifki@upnyk.ac.id, 2febri.liantoni@itats.ac.id Abstrak Pengelolaan bandwidth dalam sebuah institusi merupakan kebutuhan mendasar yang harus dikelola dengan baik.

Seiring dengan bertambahnya user, data dan teknologi hardware mengakibatkan distribusi dan penyerapan bandwidth menjadi tidak merata. Kebutuhan user yang semakin beragam di dunia maya menjadikan skema bandwidth harus mendapatkan pengaturan. Jika tidak dilakukan pengaturan yang baik, bandwidth dapat diakuisisi oleh beberapa pengguna.

Institusi yang bergerak dibidang pendidikan melibatkan beberapa civitas seperti pegawai, pengajar dan mahasiswa (student body). Implementasi queue merupakan sebuah teknik membagi bandwidth sesuai proporsional kebutuhan pengguna. Teknik ini mampu bekerja secara fleksible mengatur dan mengalokasikan bandwidth kepada pengguna akhir.

Fleksibilitas pengaturan menambah serta mengurangi besaran bandwidth menjadi fitur utama. Konsep campus network yang mengadopsi dari cisco fundamental system dapat dijadikan salah satu model yang dapat mengoptimalkan infrastruktur dan distribusi bandwidth kepada pengguna akhir.

Metode yang dilakukan dalam penelitian ini adalah melalui observasi untuk pengamatan langsung, wawancara untuk identifikasi masalah dan kebutuhan layanan internet serta ketersediaan sumber daya hardware dan software. Hasil dari penelitian ini adalah

optimalisasi manajemen bandwidth dengan mempertimbangkan student body. Dengan implementasi queue pada setiap network memungkinkan sebaran bandwidth sesuai dengan kepuasan pengguna.

Berdasarkan hasil penelitian didapatkan tingkat kepuasan pengguna implementasi queue tree mencapai 59.2%. Kata kunci: bandwidth, queue, campus network, internet, cisco fundamental system Abstract Bandwidth management in an institution is a fundamental need that must be managed properly. As users increase, data and hardware technologies result in unequal distribution and bandwidth absorption.

The increasingly diverse needs of users in the virtual world make the bandwidth scheme should get the settings. If the bandwidth is not not set properly, the bandwidth can be acquired by multiple users. The institutions that education background have several civitas such as employees, teachers and students (it's called student body).

The Implementation of Queue is a technique of dividing bandwidth according to the proportional.. This technique is able to work flexibly to organize and allocate bandwidth. Flexibility for adding and reducing the amount of bandwidth to be the main feature. The campus network concept that adopts from a cisco fundamental system can serve as one model that can optimize infrastructure and distribution of bandwidth to end users.

The method used in this research is through observation for direct observation, interview for problem identification and internet service requirement and availability of hardware and software resources. This result is optimization of bandwidth management by considering student body. With the implementation of queue on each network allows the distribution of bandwidth in accordance with the users satisfaction.

Based on the result of the research, the user satisfaction level of queue tree implementation reached 59.2%. Key word: bandwidth, queue, campus network, internet, cisco fundamental system

Pendahuluan 1.1. Latar Belakang Kebutuhan internet menjadi sebuah kebutuhan utama dan mendasar bagi manusia.

Dikutip dari artikel dengan judul Udara, Makanan, Air, Internet dari penulis Syarifuddin tahun 2011, menyatakan bahwa salah satu dari tiga mahasiswa dan professional muda menganggap internet menduduki posisi sama pentingnya dengan air, udara, tempat tinggal dan makanan [1]. Artikel tersebut menjelaskan bahwa kebutuhan bandwidth khususnya internet begitu sangat penting dalam kehidupan ini.

Seiring dengan meningkatnya kebutuhan serta pemanfaatan teknologi internet menyebabkan pengguna menginginkan alokasi bandwidth yang besar untuk menunjang segala aktifitas di dunia maya. Keinginan pengguna untuk mendapatkan akses internet yang baik dan lancar sedikit banyak mempertimbangkan aspek volume bandwidth yang dilanggan sebuah institusi.

Meskipun internet telah menjadi kebutuhan mendasar layaknya udara, air, makanan dan tempat tinggal namun keberadaannya dinilai masih sangat mahal. World Economic Forum 2011 menyebutkan Bandwidth di Indonesia masih mahal selain kualitasnya juga masih rendah. Internet memiliki peranan dalam berbagai bidang tidak terkecuali institusi pendidikan.

Berbagai kemudahan layanan dan fleksibilitas yang diberikan oleh bandwidth tentu dapat memperlancar proses bisnis dan transaksi di sebuah institusi pendidikan. Selain itu, internet juga digunakan untuk mengupdate referensi penelitian dan pengabdian masyarakat serta menyebarluaskan hasil publikasinya. Dengan jumlah sumber daya yang dimiliki saat ini ditambah dengan seiring meningkatnya keberadaan smartphone dengan berbagai aplikasi pendukung, secara tidak langsung juga meningkatkan kebutuhan bandwidth.

Di dalam penggunaan internet yang terus menerus dan diakses oleh civitas akademika tanpa adanya aturan tentu saja berakibat pada pengalokasian bandwidth yang kurang efektif dan efisien. Apabila tidak ada aturan yang jelas, maka bisa terjadi akuisisi atau penguasaan bandwidth oleh pengguna tertentu yang sedang melakukan proses download file dengan kapasitas cukup besar. Sedangkan pada pengguna yang hanya melakukan kegiatan browsing akan merasakan waktu tunggu yang lebih lama.

Selain untuk mengoptimalkan manajemen bandwidth, pengaturan perlu dilakukan untuk menunjang kegiatan Tri Darma Perguruan Tinggi. Oleh karena itu pernyataan-pernyataan diatas perlu dilakukan kajian implementasi queue untuk pengelolaan bandwidth pada institusi yang telah menerapkan model campus network. Tinjauan Pustaka Penelitian yang relevan dengan topik ini telah dilakukukan oleh Gunawan tahun 2014, yang mengambil judul Implementasi Queue Tree untuk Optimalisasi Manajemen Bandwidth Pada Seven Net Semarang [2]. Manajemen Bandwidth adalah proses mengukur dan mengontrol komunikasi (lalu lintas, paket) pada link jaringan, untuk menghindari mengisi link untuk kapasitas atau overfilling link, Maksud dari manajemen bandwidth ini adalah bagaimana kita menerapkan pengalokasian atau pengaturan bandwidth dengan menggunakan sebuah PC Router Mikrotik.

Manajemen bandwith memberikan kemampuan untuk mengatur Bandwidth jaringan dan memberikan levellayanan sesuai dengan kebutuhan dan prioritas sesuai dengan permintaan pelanggan. Metode yang digunakan adalah queue tree dan per connection queue. Langkah-langkah penelitian dimulai dari menganalisa sistem yang lama, membuat skala prioritas dan mengkonfigurasi mikrotik.

Dari hasil pengujian yang dilakukan terhadap implementasi Management Bandwidth menggunakan Mikrotik Routerboard, didapatkan hasil yang cukup memuaskan. Hal ini terlihat bandwidth yang diperoleh oleh ketiga PC penguji memiliki jumlah bandwidth rata-rata yang hampir sama yaitu pada kisaran angka 300 kbps, yang artinya bandwidth terbagi rata.

Penelitian lain yang dilakukan oleh Wibowo tahun 2014 yang membahas tentang optimalisasi manajemen bandwidth internet menggunakan router mikrotik RB450G mengambil kasus di kantor balai penelitian pengembangan kehutanan.[3] Dalam penelitiannya Wibowo menggunakan metode observasi untuk pengamatan langsung, wawancara untuk identifikasi rnasalah dan kebutuhan layanan intenet serta ketersediaan sumber daya hardware dan software, serta kuesioner untuk mengetahui persepsi dari para pengguna intenet lingkup kantor tersebut serta sebagai evaluasi hasil pelaksanaan optimalisasi manajemen bandwidth internet.

Hasil dari penelitian ini adalah perbaikan tingkat prioritas didapat dari perbandingan parameter kualitas layanan antara sebelum dan sesudah optimalisasi terdapat selisih yaitu pada bandwidth terdapat peningkatan kecepatan download sebanyak 0,03 mbps, latency lebih kecil 4,05 ms, packet loss lebih kecil 2,21% sedangkan hasil kuisioner mengatakan 65% pengguna cukup puas dengan hasil optimalisasi yang dilakukan.

Darmawan di tahun 2012 mengambil judul bandwidth manajemen queue tree vs simple queue. Penelitian ini menghitung beberapa parameter seperti delay, jitter, packet loss

dan throughput [4]. Hasilnya adalah throughput yang lebih besar dari pada manajemen bandwidth dengan menggunakan queue tree.

Delay yang dihasilkan dari menggunakan simple queue lebih besar dari pada menggunakan queue tree. Rata-rata jitter antara simple queue dan queue tree tidak berbeda jauh. Fitur simple queue menghasilkan persentase packet loss yang lebih besar dari pada queue tree. Ada beberapa hal yang mempengaruhi hasil percobaan ini, diantaranya algoritma yang digunakan pada simple queue dan queue tree yang mempengaruhi throughput keduanya, protokol yang digunakan pada skenario percobaan dalam hal ini protokol ICMP mempengaruhi delay yang dihasilkan, protokol UDP yang digunakan untuk mendapatkan data jitter dan packet loss yang bersifat connectionless oriented, perangkat lunak yang digunakan, dan topologi jaringan komputer yang dibuat.

Hizbullah di tahun 2012 melakukan penelitian dengan judul manajemen Bandwidth menggunakan mikrotik RB750 dengan metode queue tree dengan berbagai level prioritas serta melakukan pengujian filterisasi konten pornoaksi dan pornografi dengan menggunakan DNS nawala [5]. Penelitian ini menggunakan metode stress test. Pengujian stress dilakukan dengan cara mengakses beberapa alamat web yang telah disaring oleh Mikrotik Routerboard pada komputer yang terdapat di warnet baik dengan menggunakan browser maupun dengan menggunakan program tambahan.

Pada pengujian management bandwidth, akan dilakukan pengujian dengan cara mengunduh data secara bersamaan menggunakan beberapa komputer. Hasil penelitian menunjukkan bahwa berbau pornografi dan pornoaksi dapat difilter lebih optimal, namun konfigurasi dirasa lebih rumit Landasan Teori 2.1 Jaringan Komputer Jaringan komputer merupakan teknologi komputer dan komunikasi dengan model komputer tunggal yang melayani seluruh tugas - tugas komputasi suatu organisasi kini telah diganti dengan sekumpulan komputer yang terpisah - pisah akan tetapi saling berhubungan dalam melaksanakan tugasnya [6].

Jaringan komputer memungkinkan penggunaan bersama peralatan komputer berbagai merek, yang semula tersebar di berbagai ruangan, unit, dan departemen sehingga dapat meningkatkan efektivitas dari penggunaan sumber daya yang digunakan. 2.2. Bandwidth Menurut **Brian K. Williams and Stacey** C. Sawyer di tahun 2009, pengertian Bandwidth adalah frekuensi, rentang, atau band (lebar pita) media transmisi dapat dibawa dalam jangka waktu tertentu [7].

Secara umum, Ada dua Bandwidth-narrow dan Broad yang dapat dinyatakan dalam hertz tetapi juga dalam bit per detik (bps). Meskipun harga bandwith internet semakin lama semakin murah, namun saat ini di Indonesia harganya masih tergolong mahal. Sehingga yang perlu diingat bahwa karena tarif sewa Bandwidth belum bisa dibilang murah maka semakin besar Bandwidth implikasinya semakin besar pula biaya yang dikeluarkan.

Maka dari itu Bandwidth yang telah dilanggan oleh suatu organisasi, perlu dilakukan pengaturan agar pemanfaatannya lebih efektif dan efisien. Dengan kata lain ibarat sebuah jalan tol besar yang dilalui berbagai macam dan banyak kendaraan (kendaraan=data). Semakin besar jalan tersebut maka semakin banyak kendaraan yang mampu ditampung.

Sebaliknya jika semakin kecil jalan tol tersebut dan jumlah kendaraan juga akan mengalami kemacetan (bottleneck). 2.3. Queue Tree Queue Tree dikutip dari Wibowo tahu 2014 merupakan menu pada RouterOS untuk melakukan manajemen bandwidth untuk skenario jaringan yang cenderung rumit [3].

Konfigurasi Queue Tree adalah konfigurasi Queue yang bersifat one way (satu arah), hal ini berarti sebuah konfigurasi Queue hanya akan mampu melakukan Queue terhadap 1 (satu) arah jenis trafik yaitu trafik download saja atau trafik upload saja. Sehingga untuk melakukan pengendalian trafik download dan trafik upload, maka dibutuhkan 2 (dua) konfigurasi Queue.

Prinsip Top to Bottom dalam mengeksekusi konfigurasi Queue tidak berlaku di Queue Tree karena konfigurasi Queue akan dieksekusi secara bersamaan atau simultan. Ini menyebabkan urutan konfigurasi pada menu ini tidak berpengaruh terhadap hasil manajemen bandwidth yang diinginkan. 2.4. Campus Network Paquet dan Teare tahun 2005 dalam buku yang berjudul Campus Network Design Fundamentals mengatakan desain hirarki campus network ini disebut juga cisco hierarchical desain yang menggambarkan sebuah peta jaringan menjadi lebih kecil (claster) dan lebih mudah dikelola [8].

Setiap tingkatan atau lapis dalam hirarki modern campus network difokuskan pada peran. Dengan memisahkan berbagai fungsi yang ada pada jaringan, desain jaringan menjadi modular sehingga mampu memfasilitasi skalabilitas dan kinerja. Hal ini membantu desain jaringan atau arsitek jaringan untuk mengoptimalkan dan memilih hardware yang tepat. Hirarki campus network dapat dilihat di Gambar 1.

/ Gambar 1 Model Hirarki Campus Network Metode Penelitian Metode yang akan digunakan pada penelitian ini antara lain: Studi Literatur dan metodologi SDLC (System Development Life Cycle) proses model jaringan komputer yang meliputi tahap Planning, Analysis, Design, Implementation, Support [9]. Sedangkan alur penelitian tersaji pada Gambar 2.

Pada penelitian yang dilakukan mengacu pada konfigurasi pada penelitian yang telah dilakukan sebelumnya ditahun 2015 [10]. Dalam implementasi dilakukan juga pengambilan survey hasil implementasi untuk mengetahui tingkat kepuasan. / Gambar 2 Alur Penelitian Alur penelitian ini mengambil bahan dari penelitian yang dibagi menjadi dua bagian, yaitu bahan primer dan bahan sekunder.

Bahan primer terdiri atas: Dokumen-dokumen pengelolaan infrastruktur jaringan . Data yang diperoleh langsung dari objek, hasil pengamatan, wawancara, dan atau dicermati pada saat penelitian, sedangkan bahan sekunder adalah literature mikrotik dan penelitian terdahulu. Hasil Penelitian dan Pembahasan Topologi Campus network memiliki tiga layer (lapis) yaitu core, distribution dan access.

Layer core adalah layer yang terletak paling atas yang berhubungan langsung dengan internet (ISP) sebagai gateway internal. Layer Distribution adalah layer yang berada di tengah-tengah layer core dan layer access yang berfungsi mendistribusikan paket-paket berdasarkan broadcast domain yang sudah dikonfigurasi oleh network administrator.

Sedangkan layer access adalah layer yang terletak dibawah yang bertugas sebagai penyalur akses kepada pengguna akhir. / Gambar 3 Topologi yang digunakan Posisi mikrotik sebagai manajemen bandwidth terletak dibawah access switch untuk manajemen prodi dan dibawah router utama untuk manajemen pusat. Volume Bandwidth Alokasi bandwidth disesuaikan dengan volume student body dan prioritas.

Pengaturan ini dilakukan untuk memberikan keadilan berbasis volume bandwidth yang dilanggan. Pembagian bandwidth berdasarkan student body dapat dilihat pada Tabel 1. Tabel 1 Pembagian Bandwidth No \_Prodi \_Student Body \_BW(Kbps) \_ \_1. \_Agroteknologi \_695 \_10000 \_ \_2. \_Agribisnis \_516 \_4000 \_ \_3. \_Manajemen \_1808 \_14888 \_ \_4. \_Ek. Pembangunan \_336 \_3696 \_ \_5.

\_Akuntansi \_984 \_10824 \_ \_No \_Prodi \_Student Body \_BW(Kbps) \_ \_6. \_Hubungan Int. \_753 \_8283 \_ \_7. \_Administrasi Bisnis \_520 \_5720 \_ \_8. \_Ilmu Komunikasi \_1027 \_3000 \_ \_9. \_T. Geologi \_809 \_3000 \_ \_10. \_T. Pertambangan \_825 \_9075 \_ \_11. \_T. Perminyakan \_744 \_8184 \_ \_12. \_T. Lingkungan \_530 \_5830 \_ \_13. \_T. Geofisika \_360 \_3960 \_ \_14. \_T. Kimia \_921 \_10131 \_ \_15. \_T. Industri \_665 \_7315 \_ \_16. \_T. Informatika \_727 \_14000 \_ \_17.

D3 Kimia 172 1892 18. Rektorat 50 31000 19. UPT lainnya 100 31000 20. \_TIK \_20 \_20000 \_ \_ Queue Tree Pembagian bandwidth dilakukan menggunakan queue

tree yang implementasinya lebih rumit karena adanya fungsi upload dan download dilakukan secara terpisah. Implementasi pembagian bandwidth ini dilakukan berdasarkan Fakultas kemudian dirinci lagi berdasarkan prodi (jurusan).

Pembagian ini berdasarkan student body yang telah dilakukan pada tahapan sebelumnya atau berdasarkan request dengan alasan event tertentu. Gambar 4 berikut ini tampilan queue tree download untuk masing-masing prodi. / Gambar 4 Tampilan queue tree download Tabel 1 menjadi acuan kebutuhan bandwidth setiap prodi.

Pada saat implementasi, tidak harus mengikuti angka yang ada pada Tabel 1. Kebutuhan implementasi disesuaikan dengan kondisi di lapangan. Queue tree download digunakan untuk memfilter aktifitas besaran bandwidth pada saat kegiatan download. Gambar 5 berikut ini merupakan tampilan queue tree upload.

Gambar 5 Tampilan queue tree upload Edit Bandwidth Prosedur edit bandwidth dapat dilakukan dengan alasan kebijakan.

Kebijakan yang dimaksud adalah kebijakan setiap mahasiswa minimal mendapat jatah 2 Kbps berdasarkan student body dan SLA (service level agreement) yang dilanggan. Volume ini dinilai masih sangat jauh dari ideal. Harapan dapat meningkat dari waktu ke waktu sehingga pelayanan kepada civitas akademika juga semakin baik. Untuk menambah dan mengurangi bandwidth dapat dilakukan menggunakan software winbox seperti pada Gambar 6.

/ Gambar 6 Edit Volume Bandwidth Pada Gambar 6 diatas, sebagai contoh menggunakan prodi Dekanat FTI dengan posisi awal diberikan limit minimal at 1 Mbps dan limit maksimal 3 Mbps. Untuk mengedit volume bandwidth menjadi sesuai kebutuhan, pengguna dapat mengklik tanda segitiga yang ada di sebelahnya kemudian merubah angka yang dikehendakinya.

Limit at 1 M artinya adalah minimum bandwidth yang diterima oleh prodi FTI adalah 1 Mbps sedangkan untuk Max Limit (limit tertinggi) dikonfigurasi sebesar 3Mbps. Angka-angka ini dapat diedit sesuai kebutuhan dan kondisi yang ada. Hasil SpeedTest Hasil test speed dilakukan untuk memastikan bahwa pengelolaan manajemen bandwidth yang telah dilakukan pada tahap sebelumnya telah berjalan dengan baik. Sebagai contoh uji test speed menggunakan notebook pribadi yang terkoneksi internet. Pengujian tahap ini dilakukan pada Jum'at, 2 Juni 2017.

Hasil pengujian dapat dilihat pada Gambar 7. / Gambar 7 Hasil pengujian menggunakan speedtest Gambar 7 diatas merupakan tampilan hasil test speed download menggunakan tools speedtest.net. Pengujian dilakukan di prodi Informatika yang sebelumnya telah dikonfigurasi bandwidth pada mikrotik dengan volume sebesar 14 Mbps (mengacu pada Tabel 1).

Pada gambar diatas terlihat hasil speedtest mendapati angka 13.23 Mbps untuk download dan 14.37 Mbps untuk upload. Berdasarkan penelitian Haimi di tahun 2011 menyatakan bahwa mikrotik mempunyai kemampuan tidak hanya mengoptimalkan penggunaan bandwidth tetapi juga dapat mengatur bandwidth sehingga hanya sedikit yang terbuang (loss) [11]. Hal ini terbukti dengan sedikit paket yang terbuang.

Hasil Survey Kepuasan Dari serangkaian tahapan penelitian yang sudah dilakukan sesuai pada Gambar 2 diatas tentang alur penelitian, langkah akhir adalah uji setelah konfigurasi. Pengujian setelah konfigurasi dilakukan dengan dua cara yaitu

menggunakan speedtest.net (Gambar 7) dan menggunakan survey kepuasan. Survey kepuasan ini dilakukan untuk mengetahui tingkat kepuasan atas pengelolaan bandwidth yang lebih merata berdasarkan student body.

Survey ini berupa pertanyaan vang harus diisi oleh pengguna dengan empat parameter penilaian yaitu sangat puas, puas, cukup puas dan tidak puas. Ada beberapa poin yang dijadikan pertanyaan kepada pengguna, yaitu Bagaimana kecepatan akses internet pada aplikasi yang penting? Bagaimana kualitas layanan jaringan internet yang dirasakan setelah dikelola? Apakah pembagian bandwidth berdasarkan student body sudah tepat? Hasil survei pengguna dapat dilihat pada Tabel 2 berikut ini.

Tabel 2. Hasil Survei Dari Pengguna NNo.

\_ Pertanyaan \_Hasil Survei \_ \_ \_ \_Sangat Puas \_Puas \_Cukup Puas \_Tidak Puas \_ \_11 \_Kecepatan akses internet pada aplikasi-aplikasi internet yang penting \_5 (5%) \_65 (65%) \_20 (20%) \_10 (10%) \_ \_22 \_Kualitas layanan jaringan internet setelah dikelola \_2 (2%) \_58 (58%) \_25 (25%) \_15 (15%) \_ \_33 \_Pembagian bandwidth berdasarkan student body \_0 (0%) \_55 (55%) \_25 (25%) \_20 (20%) \_ \_Rata-rata \_3.5% \_59.2% \_23.3% \_15% \_ \_ Berdasarkan Tabel 2 diatas, hasil kepuasan pengguna terhadap implementasi queue tree ini menghasilkan angka 59.2% dengan predikat puas dan 15% dengan predikat tidak puas.

Kesimpulan Kesimpulan dari penelitian ini sebagai berikut Tingkat kepuasan implementasi queue tree ini mencapai 59.2%. Kemampuan serapan bandwidth telah sesuai dengan konfigurasi mikrotik dengan packet loss yang kecil. Pembagian volume bandwidth berdasarkan student body belum memberikan kepuasan secara menyeluruh kepada user. Referensi [1] Syarifuddin, D.,

Udara, Makanan, Air, Internet – Penelitian Cisco Mengungkapkan Betapa Pentingnya Internet dan Jaringan Sebagai Kebutuhan Mendasar dalam Kehidupan Sehari-hari. 2011. Dikutip dari

http://www.jagatreview.com/2011/09/pr-udara-makanan-air-internet-%E2%80%93-pen elitian-cisco-mengungkapkan-betapa-pentingnya-internet-dan-jaringan-sebagai-kebut uhan-mendasar-dalam-kehidupan-sehari-hari/ diakses tanggal 1 Mei 2017 Pukul 09.00 [2] Gunawan, A., B., Implementasi Queue Tree Untuk Mengoptimalkan Manajemen Bandwidth Pada Seven Net Semarang. 2014.

Dikutip dari http://eprints.dinus.ac.id/13489/2/abstrak 14171.pdf / diakses tanggal 5 Mei 2017 Pukul 13.30 [3] Wibowo, E., Optimalisasi Manajemen Bandwidth Menggunakan Mikrotik RB450G (studi kasus Kantor BBPBPTH), 2014. Universitas Gadjah Mada. [4] Darmawan, E., Purnama, I., Mahardika, T., I., R. Bandwidth Manajemen Queue Tree vs Simple Queue. 2012. Konferensi Nasional Sistem Informasi.

STMIK-STIKOM Bali, 23-25 Februari 2012 [5] Hizbullah, A., Optimalisasi Bandwidth Dan Keamanan Jaringan Dengan Filterisasi Pada Warung Internet Menggunakan Mikrotik Routerboard, Jurnal Komputasi, vol. Vol 1, No. 1, pp. 14, Hal 103 – 116, Desember 2012. [6] Tanenbaum, A.,S., 2010, Komputers Network 5th edition, Prentice Hall. [7] William, K., B., Stacey, C., S.,

Using Information and Technology - **A Practical Introduction to** Komputers & Communications, Vol. 9E. 2009. [8] Teare, D., & Paquet, C., Campus Network Design Fundamentals, eBook cisco, Cisco Press. 2005. [9] Baras, J., & Shah, P., Developing Network Fault Management System using SDLC Methodology. University of Maryland College Park. 1996. URL http://

www.isr.umd.edu/~baras/publications/dissertations/1996/96-MS-Shah.pdf [10] Santosa, B., & Perwira, R., I.,

Perancangan dan Pengembangan Infrastruktur Jaringan Komputer dengan metode modern campus network. Prosiding hasil penelitian dan pengabdian kemristek dikti LPPM UPN, hal. 124-131, ISBN : 978-602-71940-4-5. 2015. [11] Haimi, A., Pergaruh Pembatasan Bandwidth Terhadap Performansi Jaringan. Konferensi Nasional Sistem dan Informatika. Bali. p.6. 2011.

INTERNET SOURCES:

-------------------------------------------------------------------------------------------

 $<1\%$  -

http://sumantompdi.blogspot.com/2015/10/makalah-konsep-dasar-sistem-informasi.ht ml

 $<1\%$  -

http://research-dashboard.binus.ac.id/uploads/paper/document/publication/Proceeding /BBR/Vol.%203%20No.%202%20November%202012/03\_AK\_Kriswanto.pdf

<1% - http://yanis42e.blogstudent.mb.ipb.ac.id/

 $<1\%$  -

http://ejournal-s1.undip.ac.id/index.php/ieoj/gateway/plugin/WebFeedGatewayPlugin/rs s

<1% - https://www.google.com/patents/US7489690

<1% - https://www.google.com/patents/US7093004

<1% - https://msdn.microsoft.com/en-us/library/hh204512(v=crm.6).aspx

 $<1\%$  -

https://www.researchgate.net/profile/Marina\_Gavrilova2/publication/2474180\_A\_Quantit ative\_Analysis\_of\_Culling\_Techniques\_for\_Real-time\_Rendering\_of\_Digital\_Elevation\_Mod els/links/02e7e5212a5c13fd97000000.pdf?origin=publication\_detail

<1% - http://repository.upi.edu/1407/4/S\_PKN\_0901297\_Chapter1.pdf  $<1\%$  -

https://gudangmakalah.blogspot.com/2014/04/SKRIPSI-PTK-PENINGKATAN-KETERAMPI LAN-MEMBACA-UNTUK-MENEMUKAN-GAGASAN-UTAMA-DALAM-ARTIKEL-DENGAN-METODE-CIRC-DAN-TEKNIK-PERMAINAN-MEDIA-TEMPEL.html

<1% - http://rinayuli.blogspot.com/2010/10/

<1% - http://www.academia.edu/5706786/Laporan\_magang

<1% - http://santimaya123.blogspot.com/2013/11/sistem-informasi-manajemen.html

<1% - https://es.scribd.com/doc/243615449/makalah-organisasi

<1% - https://pt.scribd.com/doc/62058181/Sistem-Akreditasi-Lab

 $<1\%$  -

http://docplayer.info/40957604-Perancangan-manajemen-bandwidth-jaringan-rt-rw-net -menggunakan-metode-hierarchical-tokken-bucket-htb-pada-router-mikrotik.html

1% - http://nickadja.blogspot.com/2010/11/management-bandwidth-part-1.html

1% - http://eprints.dinus.ac.id/13489/1/jurnal\_14171.pdf

1% -

https://www.scribd.com/doc/90456370/Menganalisis-Pembagian-Bandwidth-Dan-Blokin g-Website-Mikrotik-Router-OS

 $<1\%$  -

https://www.scribd.com/document/132967446/Jurnal-Pa-Implentasi-Algoritma-Per-Con nection-Queue-Pcq-Dalam-Algoritma-Heirarchilcal-Token-Bucket-Htb-Untuk-Pembagia n-Bandwidth-Pada-Warnet

<1% - http://sertifikasi-profesi.blogspot.com/2014/11/ 3% -

http://www.academia.edu/7570429/OPTIMALISASI\_BANDWIDTH\_DAN\_KEAMANAN\_JAR INGAN\_DENGAN\_FILTERISASI\_PADA\_WARUNG\_INTERNET\_MENGGUNAKAN\_MIKROTIK\_ ROUTERBOARD

<1% - http://aeknauli.org/

 $<1\%$  -

https://www.scribd.com/doc/97051321/Analisis-Kinerja-TPM-Di-Suatu-Perusahaan

<1% - https://www.scribd.com/document/243767556/kuisioner-pelayanan-bpjs

2% - http://www.academia.edu/15638012/Simple\_Queue\_Queue\_Tree

<1% - https://id.scribd.com/doc/81274794/Proposal-Voip

 $1\% -$ 

https://www.scribd.com/doc/191392025/Manajement-Bandwith-Queue-Simple-dan-Qu eue-Tree

<1% - https://id.scribd.com/document/108816536/168

<1% - https://issuu.com/commdays/docs/prosiding\_commdays\_2011

1% - https://nursinirhampti1xf.wordpress.com/jaringan-komputer-2/

1% -

https://library.binus.ac.id/eColls/eThesisdoc/Bab2/2009-1-00156-IF%20bab%202.pdf

- <1% http://www.academia.edu/3879160/2012\_1\_00942\_IF\_Bab2001
- <1% http://amaliahryn07.blogspot.com/
- <1% http://miemydufanaddict.blogspot.com/#!
- <1% https://kirimtugas.wordpress.com/category/tak-berkategori/

 $<1\%$  -

http://fandiwillim.blogspot.com/2015/09/channel-width-dengan-wireless-n-mikrotik.ht

ml

 $<1\%$  -

http://blogskripsi-others.blogspot.com/2007/11/tanggung-jawab-badan-usaha-jalan-tol .html

<1% - http://www.academia.edu/11314021/Manageable\_Switch\_Untuk\_Virtual\_Lan  $<1\%$  -

http://docplayer.info/397006-Analisis-value-chain-untuk-peningkatan-nilai-tambah-ind ustri-pengolahan-pada-komoditas-perikanan-di-tarakan-dengan-pendekatan-ahp-danhoq.html

 $<1\%$  -

https://jurnal.darmajaya.ac.id/index.php/JurnalInformatika/article/download/179/pdf <1% - https://jurnal.ugm.ac.id/buletinpeternakan/article/download/1628/1441

<1% - https://enddank90.wordpress.com/2015/09/21/proposal-skripsi-kebijakan/  $<1\%$  -

https://pakkalakalaulu.wordpress.com/2011/11/22/bab-i-pendahuluan-i-1-latar-belakan g-masalah-karya-sastra-merupakan-karya-seni-yang-menggunakan-bahasa-sebagai-me diumnya-bahasa-yang-dimaksudkan-di-sini-adalah-bunyi-bunyi-bahasa-yang-distingtifyan/

<1% - https://www.scribd.com/document/45025061/penelitian-kualitatif-deskriptif  $<1\%$  -

http://perpustakaan.fmipa.unpak.ac.id/file/BAB%20I-VI%20siap%20sidang%20skripsi.do cx

 $<1\%$  -

https://pt.scribd.com/doc/16735777/Modul-TKJ-18-Merancang-Bangun-Dan-Menganali sa-Wide-Area-Network

<1% - http://www.jaringan.link/2013/08/cara-membuat-jaringan-lan-kecil-dengan.html  $<1\%$  -

https://id.scribd.com/doc/253031893/Akademi-Pemkot-Pasuruan-Keperawatan-BR-STD -Z1-16102014173446-1

<1% - https://www.scribd.com/doc/95950568/Borang-Fakultas-Teknik-UMK

<1% - https://id.scribd.com/doc/292638852/Implementasi-Data-Warehouse  $<1\%$  -

http://hsarifin.staff.ipb.ac.id/2012/09/08/student-task-landscape-management-practicalcourse/

<1% - http://pemula.linux.or.id/pengguna/command.html

<1% - http://www.pulposystems.com/

<1% - https://moncaimancal2.wordpress.com/category/uncategorized/  $<1\%$  -

http://www.academia.edu/25522669/RANCANG\_BANGUN\_SISTEM\_MONITORING\_KECE PATAN\_ANGIN\_ARAH\_ANGIN\_DAN\_TEKANAN\_UDARA\_BERBASIS\_ARDUINO\_Program\_S tudi\_Teknik\_Elektronika\_Industri\_Jurusan\_Teknik\_Elektro\_POLITEKNIK\_NEGERI\_JAKARTA\_ DEPOK\_2014

1% -

http://repository.ipb.ac.id/bitstream/handle/123456789/52258/BAB%20IV%20Hasil%20d an%20Pembahasan.pdf?sequence=6

 $1\%$  -

http://dianmustika1ti3.blogspot.com/2010/07/users-center-design-ucd-on-july.html

<1% - https://id.scribd.com/doc/205324045/Contoh-Borang-Universitas

 $<1\%$  -

https://cancer55.wordpress.com/2013/12/10/peran-guru-sebagai-agen-pembelajaran/ <1% - http://e-bisnis08.blogspot.com/2010/

- <1% https://id.scribd.com/doc/269391850/Contoh-Laporan-Semester
- <1% https://rosyidadrianto.wordpress.com/2010/01/03/ikatan-alumni-fisika-unair/
- <1% https://issuu.com/tribunjogja/docs/tribunjogja-22-02-2017
- <1% http://bee.telkomuniversity.ac.id/?page\_id=273
- <1% http://e-book.ram.edu/e-book/i/IT105/it105-reference.pdf
- $<1\%$  -

http://www.ciscopress.com/articles/index.asp?n=1cbd305f-d503-49fa-9699-8b2c06c9c5 20&sorttype=0&page=20

<1% - http://docplayer.net/17524790-Curriculum-vitae-of-luca-rondi.html

- 1% http://eprints.upnyk.ac.id/315/
- <1% http://www.eprints.upnyk.ac.id/view/year/2015.type.html

 $<1\%$  -

http://www.academia.edu/8908260/PENGARUH\_PEMBATASAN\_BANDWIDTH\_TERHADA P\_PERFORMANSI\_JARINGAN